УДК 616-006.6:615.849

*Г.А. Паньшин, В.М. Сотников, Т.Р. Измайлов, Е.Л. Слобина, А.Ю. Смыслов, В.Н. Васильев, П.В. Полушкин*

# **Оценка возможностей системы MIM Maestro в процессе подготовки и проведения дистанционной лучевой терапии**

*ФГБУ «РНЦРР» МЗ РФ*

**Развитие математического аппарата и программного обеспечения деформируемой регистрации томографических изображений различной модальности позволило приблизиться к решению целого ряда задач, таких как автоматическое оконтуривание по атласу, адаптивная лучевая терапия с повторным планированием, оценка реально полученных пациентом распределений поглощенной дозы.**

**Одной из программных систем, реализующих деформируемую регистрацию, является MIM и ее модуль, ориентированный на лучевую терапию MIM Maestro.** 

**Математической основой работы системы MIM являются алгоритмы деформируемой регистрации, от точности и скорости работы которых зависит эффективность использования системы при подготовке планов. Эти параметры оценивались на основе проведения деформируемой регистрации данных CBCT, полученных на ускорителе TrueBeam в процессе реализации планов облучения, и первоначальных данных КТ, на основе которых проводилось планирование облучения.** 

**Ряд преимуществ системы MIM (возможность работы во всех основных сечениях, предсказание формы контура) хотя и обеспечивают дополнительное удобство и скорость выполнения работы, но не позволяют полностью отказаться от использования соответствующего модуля системы Eclipse вследствие имеющихся в нем возможностей, связанных со спецификой лучевой терапии (работа с болюсами, библиотекой терапевтических столов, назначение свойств материала и т.п.).** 

**Автоматическое оконтуривание по атласу, основанное на алгоритмах деформируемой регистрации, работает с приемлемой скоростью, однако требует ручного редактирования полученного результата как при использовании атласа, прилагаемого к системе MIM Maestro фирмой-изготовителем, так и при использовании наших собственных атласов, созданных в процессе тестирования системы.**

 **Таким образом, система MIM Maestro, обладая высоким потенциалом реализованных** 

**в ней методов деформируемой регистрации, в то же время не позволяет полностью автоматизировать процесс, но требует тщательного визуального контроля и трудоемкой ручной коррекции результата.**

**Ключевые слова: дистанционная лучевая терапия, системы планирования лучевой терапии, деформируемая регистрация, оконтуривание, голова-шея**

# **Введение**

Развитие математического аппарата и программного обеспечения деформируемой регистрации томографических изображений различной модальности позволило приблизиться к решению целого ряда задач подготовки лучевой терапии и контроля ее результатов.

– Автоматическое оконтуривание по атласу с минимальной ручной коррекцией — автоматизация одной из наиболее трудоемких операций процесса планирования лучевой терапии, критичной для результатов лучевого лечения.

– Адаптивная лучевая терапия с повторным планированием при выявлении существенного изменения формы и положения мишени и органов риска в процессе лучевой терапии средствами КТ в коническом пучке (CBCT). Основой для повторного расчета плана облучения могут быть данные CBCT, если система формирования изображений ускорителя обеспечивает приемлемую зависимость электронной плотности органов и тканей от единиц Хаунсфилда [1, 3]. Контуры органов при этом переносятся с первоначальных данных КТ методом деформируемой регистрации.

– Оценка реально полученных пациентом распределений поглощенной дозы в мишени и органах риска в процессе всего курса лечения с учетом изменения геометрии пациента на основе данных CBCT каждой укладки.

Одной из программных систем, реализующих деформируемую регистрацию, является MIM и ее модуль, ориентированный на лучевую терапию MIM Maestro. Возможности этой системы как с точки зрения точности используемых алгоритмов деформируемой регистрации, так и с точки зрения перечисленных выше прикладных

задач были тестированы в работах [5, 8, 10, 15, 16, 19, 21, 23, 26-28] отдельно или в сравнении с системами Velosity AI, NiftyReg и Elastix. В качестве параметров сравнения служила среднеквадратичная ошибка по группе анатомических маркеров (landmarks), коэффициент сходства DSC (Dice Similarity Coefficient) и индекс перекрытия (Overlap Index). Показано, что деформируемая регистрация позволяет снизить среднеквадратичную ошибку до 0,8-1,2 мм, однако это требует нескольких последовательных фиксаций деформации в локальных областях («запираний»), выполняемых в ручном режиме.

Исследование точности деформируемой регистрации данных CBCT, включая влияние статистического шума полученных изображений, проведено в работах [4, 7, 14, 20, 24]. Получено увеличение коэффициента DSC с 0,5-0,7 при «жесткой» регистрации до 0,8-0,9 при регистрации деформируемой. По результатам анализа CBCT оценены дозы, реально полученные пациентами за каждую фракцию. В большинстве работ сделан вывод о пригодности метода для адаптивной лучевой терапии.

Оценка точности расчета дозы на основе деформации дозовых распределений проведена в работах [4, 7, 18, 29]. Большая группа работ посвящена автоматическому оконтуриванию по атласу на основе деформируемой регистрации [6, 9, 11-13, 17, 22, 25]. В большинстве случаев результат автоматической фазы оконтуривания оставался не вполне удовлетворительным: имелись отклонения от референсных контуров, выполненных в ручном режиме, до 1-2 см, взаимное пересечение органов, коэффициент DSC составлял 0,7-0,9. Как правило, набор контуров требовал последующего ручного редактирования, что существенно уменьшало выигрыш времени, полученный за счет автоматизации. Наилучший результат (с учетом необходимой постобработки) был получен в работе [9] и составил 70% от времени полностью ручного редактирования структур.

В настоящей работе проведены предварительные оценки возможностей системы MIM Maestro с точки зрения ускорения процесса подготовки планов облучения по сравнению с используемыми в настоящее время инструментами, входящими в систему планирования Eclipse версии 10.0.42. Тестировались следующие функции системы: набор инструментов ручного оконтуривания, создание атласов и реализация оконтуривания по атласу, возможности и точность деформируемой регистрации, рабочие процессы и их возможности для ускорения подготовки плана. Вопросы, связанные с деформацией распределений дозы, не рассматривались, т.к. эта область требует отдельного исследования.

# **Материалы и методы**

Оценка возможностей системы MIM Maestro версии 6.9.4 проводилась на отдельной рабочей станции, не включенной в технологическую цепочку подготовки и планирования лучевой терапии в ФБГУ «Российский научный центр рентгенорадиологии» МЗ РФ (далее — РНЦРР). При этом, совокупные данные о 26 пациентах, получивших лучевое лечение в РНЦРР в виде КТ, МРТ, CBCT, RT Plan, RT StructureSet, RT Dose были экспортированы из системы Aria/Eclipse и импортированы в систему MIM для дальнейшей обработки. В соответствии с требованиями технической спецификации система MIM устанавливается на рабочую станцию с процессором Intel i7 и объемом оперативной памяти не менее 12-16 ГБ. Для манипуляции с данными и их анализа используются 1-2 монитора с диагональю не менее 24 дюймов и разрешением1920x1080 или выше. Для визуализации и рендеринга 3D данных необходима видеокарта Nvidia GeForce GTX 745, Quadro K620 или более мощная ее модификация.

Тестируемая система была версией с ограниченным временем использования, предоставленной для ознакомления ООО «Медвайо-Урал», являющимся представителем MIM Software в России.

Инструменты ручного оконтуривания были оценены на основе КТ данных реальных пациентов в сравнении с аналогичными инструментами Eclipse с точки зрения удобства использования и функционального применения. Полуавтоматические инструменты оконтуривания, основанные на алгоритмах деформации, проверялись также на точность определения контура. При этом в качестве тест-объекта использовался анатомический фантом головы модели 605 (CIRS Inc., США), включающий костные структуры, головной мозг, мягкую ткань и воздушные полости. Для контуров, полученных на основе полуавтоматических алгоритмов, оценивались максимальные и типичные отклонения от видимых границ структур, выявлялись настройки инструмента, приводящие к ошибкам оконтуривания.

Система MIM Maestro включала атлас для автоматического оконтуривания области головы и шеи из 20 пациентов, разработанный фирмой-изготовителем, а также давала возможность пользователю создавать собственные аналогичные атласы. Учитывая данное обстоятельство, для формирования пользовательского атласа были тщательно отобраны и оконтурены 16 пациентов со злокачественными опухолями головного мозга, проходивших лечение в соответствии с утвержденным в РНЦРР клиническим протоколом по лучевой терапии данной категории онкологических больных. При этом, как для стандартного, так и для собственного атласов оценивалось время оконтуривания и точность проведения контуров относительно видимых структур пациентов. Дальнейшая реализация планов радиотерапии осуществлялась в соответствии с общепринятым протоколом предлучевой подготовки для облучения [2].

Математической основой работы системы MIM являются алгоритмы деформируемой регистрации, от точности и скорости работы которых зависит эффективность использования системы при подготовке планов. Эти параметры оценивались на основе проведения деформируемой регистрации данных CBCT, полученных на ускорителе TrueBeam в процессе реализации планов облучения, и первоначальных данных КТ, на основе которых проводилось планирование облучения. При этом особое внимание уделялось инструментам Reg Reveal (оценка точности регистрации в различных областях) и Reg Refine (исключение отдельных областей из дальнейшего процесса деформации).

Функциональность системы MIM реализована в виде последовательности вызова внутренних функций, формирующих рабочие потоки (workflows). Более того, существенным преимуществом системы является предоставляемая пользователю возможность формировать собственные рабочие потоки из того же набора функций, что и встроенные в систему. Однако, отсутствие подробной документации затрудняет использование этих возможностей.

# Результаты и их обсуждение

# Инструменты ручного оконтуривания

Полнота и эффективность комплекта инструментов ручного оконтуривания существенно влияет на скорость и точность создания контуров. Даже при использовании систем автоматического оконтуривания по атласу, как правило, требуется дополнительная ручная обработка полученных контуров. Приведенный ниже обзор ручных инструментов дан с точки зрения эффективности и ускорения процесса подготовки контуров в сравнении с системой планирования лучевой терапии Eclipse версии 10.0.42, используемой в настоящее время в РНЦРР при планировании терапевтического облучения.

Инструмент «2D Brush» и его трехмерный аналог «3D Brush» представляют собой наиболее универсальные средства оконтуривания структур с помощью объекта круглой формы (в варианте 3D — сферической), связанного с курсором мыши, локально воздействующего на форму контура (структуры). Диаметр формирующего контур объекта (кисти) может быть изменен и подстроен под свойства структуры, воздействие на контур кистью снаружи или изнутри приводит к его деформации в соответствии с радиусом и движением кисти. Инструмент «3D Brush» особенно полезен при оконтуривании трубчатых криволинейных структур, в этом случае диаметр сферы следует установить равным максимальному диаметру структуры. Имеется возможность работы с контурами во всех трех ортогональных сечениях.

Кисти имеют также специальный режим «Dynamic Brush», обеспечивающий дополнительный контроль рентгеновской плотности оконтуриваемой структуры и предотвращение выхода контура за пределы заданных значений единиц Хаунсфилда. Форма кисти при этом подстраивается под форму области, имеющей заданную плотность. Необходимо отметить, что возможны отклонения контура, созданного кистью в динамическом режиме, от видимой границы структуры на 1-2 мм, поэтому визуальный контроль соответствия остается необходимым. Для большинства структур с однородной рентгеновской плотностью можно рекомендовать использовать 2D Brush/3D Brush в динамическом режиме.

Дополнительный режим «Contour CoPilot» кисти «2D Brush» использует алгоритмы де-

формируемой регистрации для предсказания формы контура в соседнем срезе на основе контура, введенного вручную в предыдущем срезе. Предлагаемая технология оконтуривания включает создание первого - основного контура с помощью «2D Brush», создание набора контуров в соседних срезах (с шагом 2-3 среза) с использованием инструмента «Contour CoPilot» и вставкой контуров в промежуточные срезы с помощью интерполяции. Результат выводится на срез в качестве кандидата, который затем может быть принят или отредактирован. Качество предсказания формы контура высокое, достигается существенное ускорение процесса оконтуривания, при этом режим не имеет аналогов в Eclipse 10.0.42, а использует математические разработки фирмы MIM Software в области деформируемой регистрации. Мы рекомендуем использовать данный инструмент для структур, неоднородных по плотности или имеющих сложную форму. Кисть 3D Brush подобного режима не имеет.

Инструмент «2D Fill» обеспечивает заливку двумерной области в соответствии с ее рентгеновской плотностью, выраженной в единицах Хаунсфилда. Интервал плотностей для заливки выбирается на основе выделенной начальной области изображения, подстраиваемой по размеру. Таким образом, перемещение мыши по срезу вызывает интерактивный пересчет интервала плотностей в контрольной области и заливку кандидата для контура в соответствии с этим интервалом. Пользователь может непрерывно контролировать получаемый результат и при достижении соответствия области заливки контуру структуры на срезе КТ зафиксировать его.

Для минимизации статистического шума контура в инструменте имеется возможность подстройки сглаживающего фактора (smoothing factor), значение которого существенно влияет на результаты оконтуривания при его неудачном выборе возможно обрывание контура на «мостиках» структуры (рис. 1). По нашей оценке, оптимальное значение сглаживающего фактора для большинства структур лежит в интервале - 2-3. Инструмент работает только в 2D, что несколько ограничивает его возможности, однако он может быть применен на любом из ортогональных сечений, а не только на поперечном срезе. Для работы с достаточно гладкими структурами, имеющими приблизительно однородную рентгеновскую плотность, удобен трехмерный аналог предыдущего инструмента - «Region Grow». Точность оконтуривания - около 1 мм. Оба инструмента функционально близки к имеющимся в системе Eclipse, где сглаживание контура вынесено в постобработку.

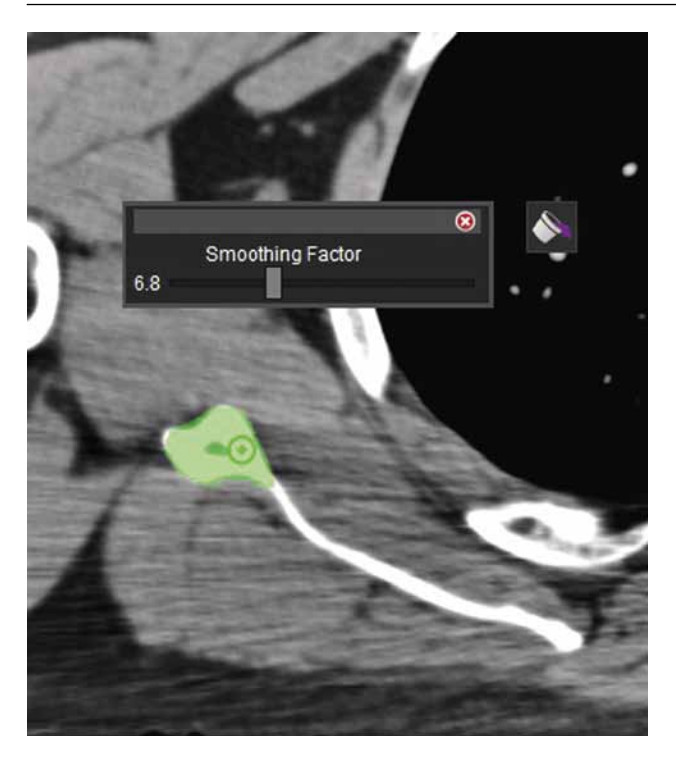

Рис. 1. Ошибки оконтуривания структур при неудачном выборе сглаживающего фактора

Инструменты «Interpolate Contours» и «Whole Body Contour», предназначенные для интерполяции контуров в промежуточных срезах и для поиска внешнего контура, имеют полные аналоги в системе Eclipse, однако в последней несколько богаче возможности встроенного постпроцессинга: подстройки порогового значения рентгеновской плотности, установки радиусов скругления, связности и сглаживания контуров.

В системе МІМ Maestro имеется ряд полезных инструментов для постобработки уже введенных контуров, однако их функциональность эквивалентна уже имеющейся в Eclipse. Инструмент «Expand/Contract Contour» позволяет расширять/сжимать ранее введенный контур в трех измерениях, добавляя отступы, например, при преобразовании от CTV к PTV, а также формировать оболочки заданной толщины внутри или снаружи контура. «Fill Holes» позволяет удалять «дырки», т.е. внутренние контуры, образовавшиеся при выходе значений плотности за пределы верхнего или нижнего порога. Форма контура может быть сглажена с помощью инструмента «Smooth», который при необходимости может быть использован несколько раз повторно. Над имеющимися структурами могут быть выполнены булевы операции AND, OR, XOR, SUB, NOT, а также операции скобок для формирования более сложных логических конструкций.

Все перечисленные возможности реализованы также и в системе Eclipse 10.0.42, причем, по нашему мнению, более гибко и систематично.

Таким образом, инструменты ручного оконтуривания системы МІМ по своему составу и функциональности близки к возможностям инструментов системы планирования лучевой терапии Eclipse 10. Возможность инструментов МІМ работать в трех ортогональных сечениях, динамическая визуализация контура в соответствии с изменяемыми харакреристиками, обусловленными настройками инструмента, предсказание формы контура инструментом «Contour CoPilot» на основе алгоритмов деформируемой регистрации являются важными дополнениями инструментария ручного оконтуривания, отсутствующими в Eclipse, однако не дают существенного ускорения процесса оконтуривания при подготовке плана облучения.

# Оконтуривание по атласу

Для тестирования функции автоматического оконтуривания по атласу были использованы атласы двух типов. Атлас «голова-шея» поставляется вместе с системой MIM Maestro, и включает контуры 20 пациентов, отобранных фирмой MIM Software. Для подготовки собственного атласа врачами-радиологами РНЦРР было выбрано 16 пациентов с опухолями головного мозга, проведено тщательное оконтуривание мишени и органов риска, данные перенесены на станцию MIM Maestro и запущен процесс создания атласа. Все КТ данные выбранных пациентов были получены на томографе Somatom Definition в режиме Head, толщина среза составляла 3 мм.

Генерация атласа проходила без каких-либо затруднений и занимала около 2 минут на каждого пациента. После создания атлас может быть сохранен в системе МІМ или экспортирован для дальнейшего использования.

Для тестирования автоматического оконтуривания была выбрана группа из 10 пациентов с локализацией опухоли в головном мозге. В результате были получены три набора данных:

- контуры, введенные врачами-радиологами РНЦРР;

- контуры, полученные в результате использования встроенного в систему МІМ атласа «голова-шея»;

- контуры, полученные в результате использования собственного пользовательского атласа.

Процесс оконтуривания по встроенному или собственному атласу занимал около 2-3 минут работы системы. Сравнение проходило по объемам 7 органов — головной мозг, ствол головного мозга, хиазма, ушные улитки (правая и левая), а так же орбиты глаза (правый и левый). В качестве референсных данных принимались контуры введенные врачами-радиотерапевтами.

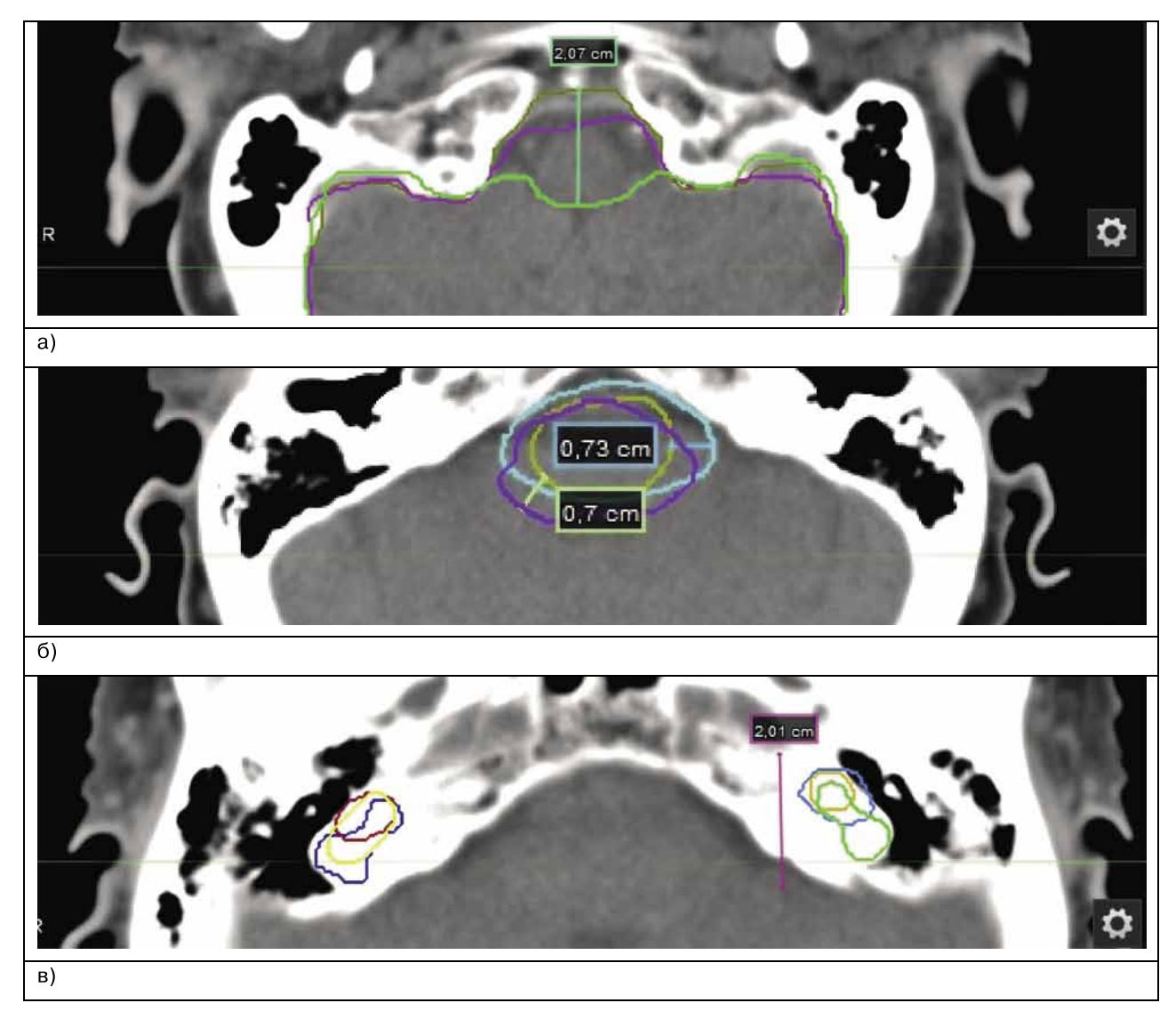

Рис. 2. Разница между контурами, полученными разными способами, а — полный объем мозга, б — ствол мозга, в — ушные улитки

Полученные значения объемов головного мозга во всех случаях были близки друг другу. Имелась разница между контурами по нескольким срезам до 2,5 см, которые содержали области различной плотности (рис. 2а), однако это не вносило существенный вклад в итоговые значения объемов. Объем ствола головного мозга, оконтуренный по встроенному и собственному атласу, был близок к референсным значениям, и также имел различия по контурам на нескольких срезах (рис. 2б). Для хиазмы наиболее близким оказались контуры и объем, полученные по встроенному атласу. Наибольший разброс в объемах и контурах был получен для ушных улиток (рис. 2в), где встроенный атлас дал большее, а собственный атлас меньшее среднее значение объема. При оконтуривании глаз, как левого, так и правого существенные отклонения объемов, наблюдались только у двух пациентов. Усредненные значения объемов и их отклонения от референсных значений приведены в табл. 1.

В качестве дополнительного теста было проведено многократное (5 раз) последовательное оконтуривание по собственному атласу одного пациента. Минимальное стандартное отклонение в полученных объемах органов получилось при оконтуривании всего объема головного мозга и составило 0,03 см3 , а максимальное для ушной улитки — 3,5 см<sup>3</sup>.

Таким образом, можно отметить, что органы с малым объемом (хиазма и ушные улитки) имели наибольший разброс значений по всем наборам контуров, а также наибольшие погрешности и несоответствие референсным контурам. Оконтуривание по атласам работает с приемлемой скоростью, и полученные данные в большинстве случаев показали близкие к референсным объемы. Точная оценка экономии рабочего времени при автоматическом оконтуривании затруднена и зависит от опыта врача, количества пациентов в атласе, качества полученных на КТ изображений и т.д. Тем не менее, процесс автоматического

| Орган                    | Встроенный атлас,<br>CM <sup>3</sup> | Пользовательский<br>атлас, см <sup>3</sup> | Ручное оконтурива-<br>ние, $cm3$ | Максимальная раз-<br>ница в объемах, см <sup>3</sup> | Максимальная раз-<br>ница в объемах, % |
|--------------------------|--------------------------------------|--------------------------------------------|----------------------------------|------------------------------------------------------|----------------------------------------|
| Мозг                     | 1322,9                               | 1323,8                                     | 1312,5                           | 11,31                                                | 0.9                                    |
| Ствол мозга              | 26,5                                 | 24,3                                       | 20,7                             | 5,82                                                 | 28,1                                   |
| Хиазма                   | 0,6                                  | 0,7                                        | 0,6                              | 0.08                                                 | 13,5                                   |
| Ушная улитка левая   0.8 |                                      | 0,4                                        | 0,7                              | 0,14                                                 | 21,3                                   |
| Ушная улитка<br>правая   | 0,9                                  | 0,4                                        | 0,7                              | 0, 19                                                | 29,5                                   |
| Глаз левый               | 8,7                                  | 8,5                                        | 8,0                              | 0.69                                                 | 8,7                                    |
| Глаз правый              | 8,4                                  | 8,1                                        | 8,1                              | 0,26                                                 | 3,2                                    |

Таблица 1. Усредненные объемы органов и максимальная разница в объемах относительно референсных значений. Цветом<br>выделены наиболее близкие значения к референсным объемам

оконтуривания не удлиняет процедуру подготовки пациентов к планированию и в большинстве случаев помогает экономить, по разным оценкам от 10% до 30% времени врача радиотерапевта в сравнении с затратами на ручное оконтуривание.

#### Реализация деформируемой регистрации

Поставляемые в составе системы МІМ рабочие потоки позволяют проводить деформируемую регистрацию с различными источниками данных: КТ, СВСТ, МРТ, ПЭТ/КТ. Процесс начинается с применения алгоритма «жесткой» (rigid) регистрации, которая оптимальным образом позиционирует оба объекта друг относительно друга без выполнения деформации. Полученные результаты используются как начальное приближение на следующих этапах деформируемой регистрации.

Для контроля процесса имеются два инструмента — Reg Reveal и Reg Refine. Первый из них позволяет контролировать оценить точность достигнутого согласия внутри перемещаемой прямоугольной области, регулируя смешение (деформируемого) изображения, первичного отображаемого оттенками серого, и вторичного, отображаемого в оранжевом цвете. Инструмент Reg Refine дает возможность в локальной области провести «жесткую» регистрацию и, убедившись в хорошем совпадении данных, зафиксировать («запереть») эту локальную область от дальнейшей деформации.

Две полезные опции могут быть установлены перед началом деформируемой регистрации. Опция «Use Normalization» применима к случаям, когда регистрируемые наборы данных относятся к одному типу, но получены на разных установках, например, КТ и СВСТ. В этом случае для более успешной регистрации рентгеновские плотности обоих наборов изображений, выраженные в единицах Хаунсфилда, приводятся к единому масштабу.

Опция «Use Dynamic Regularization» полезна в случае, если регистрируемые объекты содержат области с однородной рентгеновской плотностью и контрастными границами. Включение опции позволяет использовать эти свойства объектов для их эффективной регистрации.

В случае, если на обоих наборах данных нанесены контуры органов или контрольные точки, система МІМ позволяет автоматически вычислить основные метрики для оценки достигнутого в процессе регистрации согласия -Hausdorff Distance, Mean Distance to Agreement, Dice score, Jaccard index и среднеквадратичное отклонение.

Таким образом, деформируемая регистрация в системе МІМ позволяет достичь высокой степени соответствия двух наборов медицинских анатомических изображений, однако требует усилий, существенно больших, чем для алгоритмов «жесткой» регистрации. Существенную роль при этом играет инструмент Reg Refine, позволяющий заблокировать дальнейшую деформацию области, где соответствие уже достигнуто. Этот инструмент обеспечивает гибкость и возможность тонкой настройки процесса регистрации, однако требует затрат рабочего времени. Полученные нами оценки близки данным работ [8] и [16], где средняя ошибка по группе анатомических маркеров по сравнению с результатами жесткой регистрации уменьшалась в 4-12 раз, но требовала при этом 7-9 «запираний», выполненных вручную после контроля совпадения.

Хотя нами не проводилась количественная оценка соответствия по маркерам, качественное сравнение показало близкое соответствие КТ и СВСТ после деформируемой регистрации. Время, необходимое для визуального контроля соответствия данных в различных зонах, а также для последовательного «запирания» совпадающих зон с помощью Reg Refine довольно существенно. В связи с этим, несмотря на высокий потенциал деформируемой регистрации, на настоящий момент он может рассматриваться скорее как инструмент для научных исследований (реконструкция доз по СВСТ, суммирование доз от фаз дыхания и т.п.), чем для практического включения в технологическую цепочку лучевой терапии. Исключением является использование MIM Maestro на начальном этапе планирования

лучевой терапии при регистрации КТ, МРТ и ПЭТ/КТ данных - в этом случае использование потенциала системы представляется оправданным.

## Рабочие потоки

Функциональность обработки данных в системе МІМ реализована в виде т.н. рабочих потоков (workflows) — последовательностей операций над обрабатываемыми системой объектами. Эта последовательность реализуется как цепочка вызовов встроенных в систему функций-команд аналогично вызову функций в обычных языках программирования. Таких функций-команд в системе более двухсот, условно разделяемых на несколько разделов: оконтуривание, регистрация, отображение, расчет дозы, манипуляции, кардиология, нейрология, другие. Функции-команды включают работы с 4D наборами данных, изоцентрами, булевские операции, расчет метрик для контроля качества регистрации, работу с гистограммами «доза-объем», работу с контурами, калибровку электронной плотности, цифровые фильтры разных видов, ввод-вывод данных всех типов и многочисленные другие команды. В качестве аргументов функций возможна передача объектов, относящихся к пациенту — наборов КТ, МРТ, ПЭТ/КТ и других данных в формате DICOM, которые могут быть предварительно введены или созданы пользователем.

Все встроенные в систему команды, реализующие ее функциональность в стандартных рабочих потоках, могут быть применены пользователем для построения собственных рабочих потоков, адаптированных для конкретной технологической цепочки лучевой терапии. Такой подход обеспечивает гибкость работы и дает пользователю доступ ко всем возможностям реализованного в системе специального математического обеспечения.

В то же время имеется ряд факторов, затрудняющих использование встроенных функций. В документации системы имеется лишь их краткое описание, без какой-либо информации об их аргументах и возвращаемых данных, условиях вызова (предварительной подготовке данных), информации о диагностируемых ошибках и т.п. Подробная документация, необходимая для квалифицированного использования столь богатого функционала, отсутствует. Фактически, в качестве справочной информации пользователель вынужден применять встроенные в систему стандартные рабочие потоки.

#### Заключение

Деформируемая регистрация представляет собой важный инструмент для решения целого

ряда задач высокотехнологичного лучевого лечения: адаптивной лучевой терапии, суммирования дозы при различных фазах дыхания, оценки распределений дозы в теле пациента с учетом его реального положения на терапевтическом столе и т.п. Алгоритмы деформируемой регистрации, реализованные в системе МІМ Маеstro, позволяют существенно улучшить точность совпадения структур по сравнению с «жесткими» (rigid) алгоритмами, однако и этот результат достигается тщательным ручным контролем качества регистрации с модификацией области ее выполнения. Существенное улучшение точности регистрации возможно при использовании инструмента Reg Refine, позволяющего зафиксировать («запереть») ее результаты в какой-либо локальной области, если в данной области достигнуто хорошее соответствие структур, и исключить эту область из процесса дальнейшей деформации. Как на основе наших оценок, так и по результатам других авторов [8, 16], оптимальные результаты достигаются с использованием от 8-10 до 15 «запираний» (в зависимости от локализации мишени), что требует высокой квалификации пользователя и затрат рабочего времени на проводимый анализ данных. В связи с этим обстоятельством, по нашему мнению, возможности МІМ более целесообразно использовать для исследовательских работ в процессе внедрения указанных выше методов лучевой терапии, чем встраивать в стандартную технологическую цепочку лучевого лечения.

Математические алгоритмы деформируемой регистрации являются основой и ряда инструментов МІМ, предназначенных для ручного оконтуривания мишени и органов риска, выполняя предсказание формы контура в соседних срезах. Состав и функции инструментов ручного редактирования контуров близки к имеющимся в составе системы планирования лучевой терапии Eclipse 10.0.42, используемой в настоящее время в процессе подготовки лучевого лечения в РНЦРР. Ряд преимуществ системы МІМ (возможность работы во всех основных сечениях, предсказание формы контура) хотя и обеспечивают дополнительное удобство и скорость выполнения работы, но не позволяют полностью отказаться от использования соответствующего модуля системы Eclipse вследствие имеющихся в нем возможностей, связанных со спецификой лучевой терапии (работа с болюсами, библиотекой терапевтических столов, назначение свойств материала и т.п.).

Автоматическое оконтуривание по атласу, основанное на алгоритмах деформируемой регистрации, работает с приемлемой скоростью, однако требует ручного редактирования полученного результата как при использовании атласа, прилагаемого к системе MIM Maestro фирмой-изготовителем, так и при использовании наших собственных атласов, созданных в процессе тестирования системы.

Отклонения в объемах больших органов с однородной структурой составили около  $1\%$  (~ 10 см3 ). В тоже время для органов малых размеров типичные отклонения составляли около 10% от референсного объема, максимальные до 30%. Фактически, время, затрачиваемое на такую ручную коррекцию, составляет значительную часть выигрыша, полученного в результате автоматизации. В целом полученные оценки согласуются с результатами работ [6, 9, 11, 17, 22, 25], однако время постобработки контуров в нашем случае превышало полученное авторами указанных работ. Значительная часть контуров требовала ручного редактирования, что могло быть, однако, связано с ограниченным числом пациентов в атласе (16 пациентов) при 23-82 пациентах в указанных работах.

Таким образом, система MIM Maestro, обладая высоким потенциалом реализованных в ней методов деформируемой регистрации, в то же время не позволяет полностью автоматизировать процесс, но требует тщательного визуального контроля и трудоемкой ручной коррекции результата.

# **Благодарности**

*Авторы выражают признательность сотрудникам ООО «Медвайо-Урал» И.В. Синюкову и О.Б. Егорову за предоставленную ими возможность тестирования системы MIM Maestro в течение длительного времени.* 

# ЛИТЕРАТУРА

- 1. Васильев В.Н., Смыслов А.Ю., Русецкий С.С. и др. Анализ характеристик КТ-изображений и электронной плотности органов и тканей, полученных в коническом пучке на ускорителе TrueBeam и рентгеновском симуляторе Simulix-HQ // Мед. физика. — 2018. — № 4. — С. 5-17.
- 2. Измайлов Т.Р., Смыслов А.Ю., Амелина Н.С. Подготовка и реализация планов облучения пациента, проходившего лечение в ФГБУ «РНЦРР» с использованием метода стереотаксиса // Вестник «Российского научного центра рентгенорадиологии. — 2017. — № 3. http://vestnik.rncrr.ru/vestnik/v17/docs/izmailov.pdf.
- 3. Смыслов А.Ю., Русецкий С.С., Васильев В.Н., Коконцев А.А. Влияние погрешности калибровки электронной плотности на расчет дозы при планировании лучевой терапии // Мед. физика. — 2017. — № 2. — С. 17-28.
- 4. Abe T., Tamaki T., Makino S. et al. Assessing cumulative dose distributions in combined radiotherapy for cervical cancer using deformable image registration with preimaging preparations // Radiat. Oncol. — 2014. — Vol. 20. — № 9. — P. 293. — doi: 10.1186/s13014-014-0293
- 5. Broggi S., Scalco E., Belli M.L. et al. A Comparative Evaluation of 3 Different Free-Form Deformable Image Registration and Contour Propagation Methods for Head and Neck MRI: The Case of Parotid Changes During Radiotherapy // Technol. Cancer. Res. Treat.  $-$  2017.  $-$  Vol. 16. — № 3. — P. 373-381.
- 6. Eldesoky A.R., Yates E.S., Nyeng T.B. et al. Internal and external validation of an ESTRO delineation guideline dependent automated segmentation tool for loco-regional radiation therapy of early breast cancer // Radiother.Oncol. — 2016. — Vol. 121. —  $N^2$  3. — P. 424-430.
- 7. Ferjani S., Huang G., Shang Q., Xia P. Using Shifting Planned Dose Matrix to Evaluate Daily Dose Changes for IMRT Prostate Treatment // Med.Phys. — 2012. — Vol. 39. — P. 3659.
- Johnson P.B., Padgett K.R., Chen K.L., Dogan N. Evaluation of the tool «Reg Refine» for user-guided deformable image registration // Journal of Applied Clinical Medical Physics. — 2016. — Vol. 17. — № 3. — P. 158-170.
- 9. Horvat M., Nelson A.S., Pirozzi S.D. Time Savings of a Multi-Atlas Approach for Liver Segmentation // J.Nucl. Med. — 2014. — Vol. 55(Suppl. 1). — P. 1523.
- 10. Kirby N., Chuang C., Ueda U., Pouliot J. The need for application-based adaptation of deformable image registration // Med. Phys.  $-$  2013.  $-$  Vol. 40.  $-$  Nº 1.  $-$ 011702-1-10.
- 11. La Macchia M., Fellin F., Amichetti M. et al. Systematic evaluation of three different commercial software solutions for automatic segmentation for adaptive therapy in head-and-neck, prostate and pleural cancer // Radiat Oncol. — 2012. — Vol. 7. — P. 160. — doi:10.1186/1748- 717X-7-160.
- 12. Li W., Vassil A., Zhong Y., Xia P. Evaluation of Atlas-Based Auto-Segmentation on Daily In-Room CT for Prostate Cancer // Med.Phys.  $- 2012. - Vol. 39. - P. 3676.$
- 13. Lin A., Kubicek G., Piper J.W. et al. Atlas-Based Segmentation in Prostate IMRT: Timesavings in the Clinical Workflow // Int.J.Radiat.Oncol.Biol.Phys. — 2008. — Vol. 72(Suppl.1). — P. S328-S329.
- 14. Liu H., Greskovich J., Koyfman S., Xia P. Evaluation of Volumetric Change and Dosimetric Discrepancy with Daily Cone-Beam CT for Patients with Head-and-Neck Cancer // Med.Phys. — 2012. — Vol. 39. — P. 3782.
- 15. Nelson A.S., Piper J.W., Pirozzi S.D. et al. Evaluation of Deformable Prostate Cone-Beam Computed Tomography (CBCT) Contouring Methods for Adaptive Radiation Therapy // Int.J.Radiat.Oncol.Biol.Phys. — 2013. — Vol. 87. — № 2. — P. S719.
- 16. Nelson A.S., Duchateau M., Piper J.W. et al. Evaluation of a Free-Form Intensity Based Deformable Registration Method Using the POPI Model // Med.Phys. — 2014. — Vol. 41. –P. 202.
- 17. Nelson A.S., Brockway J., Liu M. et al. Evaluation of an Atlas-Based Segmentation Method for Prostate MRI // Int.J.Radiat.Oncol.Biol.Phys. — 2014. — Vol. 90. — №  $1. - P. S419-S420.$
- 18. Nelson A.S., Duchateau M., Piper W.J. et al. Deformable Dose Mapping Accuracy Using a Framework for User-Intervened Correction of Deformable Registration // Med. Phys. — 2014. — Vol. 41. — P. 207.
- 19. Nie K., Chuang C., Kirby N. et al. Site-specific deformable imaging registration algorithm selection using patientbased simulated deformations // Med.Phys. — 2013. — Vol. 40.  $-$  № 4.  $-$  P. 041911.
- 20. Nigay E., Bonsall H., Meyer B. et al. Offline adaptive radiation therapy in the treatment of prostate cancer: a case study // Med.Dosim.  $-$  2019.  $-$  Vol. 44.  $-$  Nº 1.  $-$  P. 1-6.
- 21. Padgett K.R., Stoyanova R., Pirozzi S. et al. Validation of a deformable MRI to CT registration algorithm employing same day planning MRI for surrogate analysis // J.Appl. Clin.Med.Phys. — 2018. — Vol. 19. — № 2. — P. 258- 264.
- 22. Patel R.B., Traughber B., Kaminsky D. et al. Evaluation of an Atlas-Based Segmentation Method for High Risk Prostate Cancer with RTOG Defined Pelvic Lymph Node // Int.J.Radiat.Oncol.Biol.Phys. — 2014. — Vol. 90. — № 1. — P. S74-S75.
- 23. Piper J.W. Evaluation of An Intensity-Based Free-form Deformable Registration Algorithm // Medical Physics. — 2007. — Vol. 34. — № 6. — P. 2353-2354.
- 24. Piper J.W. Evaluation of a CT to Cone-Beam CT Deformable Registration Algorithm // Int.J.Radiat.Oncol.Biol. Phys. — 2007. — Vol. 69. — № 3. — P. S418-S419.
- 25. Pirozzi S., Horvat M., Piper J., Nelson A.S. Atlas-based Segmentation: Evaluation of a Multi-Atlas Approach for Lung Cancer // Med Phys. — 2012. — Vol. 39. — P. 3677.
- 26. Pirozzi S., Piper J., Nelson A. et al. A Novel Framework for User-Intervened Correction of Deformable Registration // Int.J.Radiat.Oncol.Biol.Phys. — 2013. — Vol. 87. — № 2. –P. S144.
- 27. Pirozzi S., Piper J., Nelson A. et al. Novel Framework for Deformable Registration Evaluation and Quality Assurance // Int.J.Radiat.Oncol.Biol.Phys. — 2013. — Vol. 87. — № 2. — P. S719.
- 28. Sugawara Y., Tachibana H., Kadoya N. et al. Prognostic factors associated with the accuracy of deformable image registration in lung cancer patients treated with stereotactic body radiotherapy // Med. Dosim.  $-$  2017.  $-$  Vol. 42. — № 4. — P. 326-333.
- 29. Vickress J., Battista J., Barnett R., Yartsev S. Representing the dosimetric impact of deformable image registration errors // Phys.Med.Biol.  $-$  2017.  $-$  Vol. 62.  $-$  Nº 17. — P. N391-N403.

Поступила в редакцию 04.02.2020 г.

*G.A. Panshin, V.M. Sotnikov, T.R. Izmailov, E.L. Slobina, A.YU. Smyslov, V.N.Vasil'ev, P.V. Polushkin*

# **Evaluating the MIM Maestro system's capabilities in the process of preparation and conducting remote radiotherapy**

*Russian Scientific Center of Roengenoradiology of Russia, Moscow*

The development of the mathematical model and software for deformable registration of tomographic images of various modalities made it possible to approach to solving a number of tasks such as automatic contouring, adaptive radiation therapy and evaluation of the patient's absorbed dose distributions. One of such the software systems implementing deformable registration is MIM and its module, focused on radiation therapy MIM Maestro. The mathematical basis of the MIM system is the deformable registration algorithms efficiency of which depended on the accuracy and speed of their operation. These parameters were estimated on the basis of deformable registration of CBCT data obtained on the TrueBeam linear accelerator in the process of implementing radiation therapy treatment plans, and initial CT data, on the basis of which the radiation treatment planning was carried out. A number of advantages of the MIM system (the ability to work in all major sections, predicting the shape of the contour) provide convenience and speed of the workflow, but do not allow abandoning the use of the Eclipse system due to its available possibilities related to features of radiation therapy (work with boluses, a library of therapeutic tables, appointment of material properties). Automatic atlas contouring based on deformable registration algorithms works at an acceptable speed, but requires manual editing of the result both when using the atlas supplied by the manufacturer with the MIM Maestro system and when using our own atlases created during the system testing. Thus, the MIM Maestro system, having a high potential of the deformable registration methods implemented in it, at the same time does not allow fully automating the process, but requires careful visual control and laborious manual correction of the result.

Key words: External Beam Radiation Therapy, radiation treatment planning system, deformable registration, contouring, head and neck